### Informatics 1

Functional Programming Lectures 17 and 18 Monday 24 and Tuesday 25 November 2008

# Arithmetic

Philip Wadler University of Edinburgh

# The 2008 Informatics 1 Competition

- Prize: A bottle of champagne or book token equivalent
- Sponsored by Galois (galois.com)
- List everyone who worked on the entry If you win, do you want Champagne or a book token?
- Deadline: 4pm Friday 28 November 2008 email to *jw.b.heijltjes@sms.ed.ac.ukj.*
- You may find some inspiration here:

www.contextfreeart.org

(Thanks to Aleksandar Krastev for the suggestion.)

### Required reading

*Haskell: The Craft of Functional Programming*, Second Edition, Simon Thompson, Addison-Wesley, 1999.

Thompson, Chapters 1–3 (pp. 1–52): by Mon 29 Sep 2008. Thompson, Chapters 4–5 (pp. 53–95): by Mon 6 Oct 2008. Thompson, Chapters 6–7 (pp. 96–134): by Mon 13 Oct 2008. Thompson, Chapters 8–9 (pp. 135–166): by Mon 20 Oct 2008. Thompson, Chapters 10–11 (pp. 167–209): by Mon 3 Nov 2008. Thompson, Chapters 12–14 (pp. 210–279): by Mon 10 Nov 2008. Thompson, Chapters 15–17 (pp. 280–382): by Mon 17 Nov 2008. Thompson, Chapters 18–20 (pp. 338–441): by Mon 24 Nov 2008.

Thompson and other books available in ITO.

# Part I

# Arithmetic over Naturals

### Naturals

**data** Nat =  $Z$  | S Nat

Values

Z stands for  $0$  — zero S n stands for  $n+1$  — successor

### Arithmetic

(+) :: Nat -> Nat -> Nat  $m + Z$  =  $m$  $m + (S n) = S (m + n)$  $(\star)$  :: Nat  $\rightarrow$  Nat  $\rightarrow$  Nat  $m \times Z$  =  $Z$  $m * (S n) = (m * n) + m$ 

 $( \hat{\ })$  :: Nat  $\rightarrow$  Nat  $\rightarrow$  Nat  $m \quad 2 \qquad = \quad S \quad Z$  $m \text{ (S n)} = (m \text{ m}) \cdot m$ 

### An example of addition

```
3 + 2=
  (S (S (S Z))) + (S (S Z))
=
 S ((S (S (S Z))) + (S Z))
=
 S (S (S (S (S Z))) + Z)=
 S (S (S (S (S Z))))
```
## An example of multiplication

```
3 * 2=
  (S (S (S Z))) * (S (S Z))=
  ((S (S (S Z))) * (S Z)) + (S (S (S Z)))=
  ((S (S (S Z))) * Z) + (S (S (S Z))) + (S (S (S Z)))=
  (Z + (S (S (S Z)))) + (S (S (S Z)))=
 S (S (S (S (S (S Z)))))
```
### In Haskell notation

 $(+)$  :: Int  $\rightarrow$  Int  $\rightarrow$  Int  $m + 0 = m$  $m + (n+1)$  =  $(m + n)+1$  $(\star)$  :: Int  $\rightarrow$  Int  $\rightarrow$  Int  $m * 0 = 0$  $m * (n+1) = (m * n) + m$ 

$$
\begin{array}{rcl}\n(\hat{\ }) & : : & \text{Int } \to \text{Int } \to \text{Int} \\
m \ \hat{\ } & 0 & = & 1 \\
m \ \hat{\ } & (n+1) & = & (m \ \hat{\ } \text{ in } ) \ * \ m\n\end{array}
$$

### Type classes

**class** Num a **where** (+) ::  $a \rightarrow a \rightarrow a$  $(*)$  :: a -> a -> a

#### **instance** Num Int **where**

 $m + 0$  =  $m$  $m + (n+1)$  =  $(m + n)+1$ 

$$
m \hat{0} = 1
$$
  
\n $m \hat{1} + 1 = (m \hat{1} + m) \hat{1} + m$ 

$$
(\hat{ } ) :: (Num a, Integral b) => a → b → a
$$
  
x  $\hat{ } 0 = 1$   
x  $\hat{ } (n+1) = (x \hat{ } n) * x$ 

Part II

# Arithmetic over Types

### Tuples

**data** Pair a b = Pair a b

Type

(a,b) stands for Pair a b

Values

(x,y) stands for Pair x y

#### Arithmetic

If there are m values  $x : : a$ , and *n* values  $y : : b$ , then there are  $m \times n$  values  $(x, y)$  ::  $(a, b)$ .

#### Set theory

(a,b) is the *cartesian product* of a and b.

## Tuples

**data** Bool = False | True **data** Colour = Red | Green | Blue

#### Arithmetic

There are  $2 \times 3 = 6$  values of type (Bool, Colour).

- (False, Red)
- (False, Green)
- (False, Blue)
- (True, Red)
- (True, Green)
- (True, Blue)

# Unit

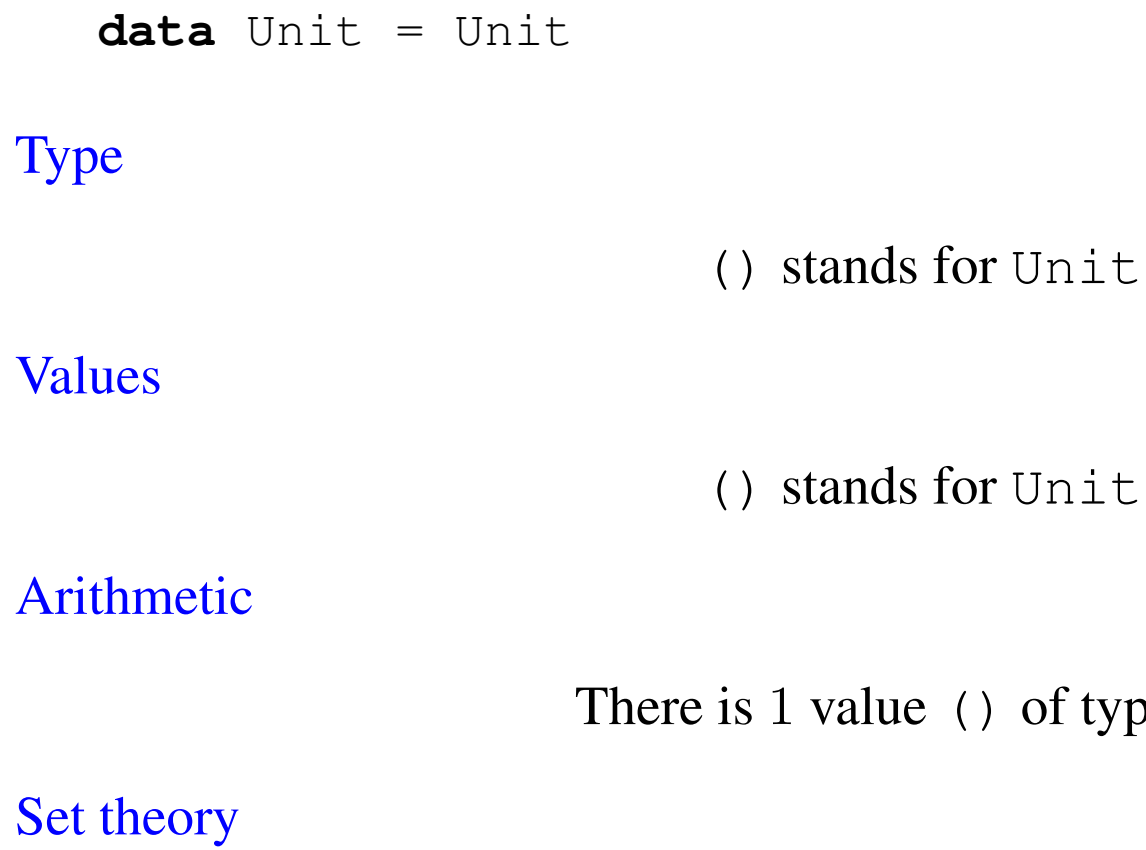

() is a *singleton set*.

of type ().

## Unit

**data** Colour = Red | Green | Blue

Arithmetic

There are  $1 \times 3 = 3$  values of type ((), Colour).

- ((), Red)
- ((), Green)
- ((), Blue)

### Either

**data** Either a b = Left a | Right b Type Either a b Values Left x Right y Arithmetic

If there are m values  $x : : a$ , and *n* values  $y$  :: b, then there are  $m + n$  values Left x, Right  $y$  :: Either a b. Set theory

Either a b is the *disjoint union* of a and b.

### Either

**data** Bool = False | True **data** Colour = Red | Green | Blue

#### Arithmetic

There are  $2 + 3 = 5$  values of type Either Bool Colour.

Left False Left True Right Red Right Green Right Blue

## Empty

**data** Empty

Type

Empty

Values

(there are none!)

Arithmetic

There are 0 values of type Empty.

Set theory

Empty is the *empty set*.

## Empty

**data** Colour = Red | Green | Blue

Arithmetic

There are  $0 + 3 = 3$  values of type Either Empty Colour. Right Red Right Green Right Blue

(there are no values Left  $x!)$ 

### Booleans

 $data_{\text{Bool}} = False - True$ 

**Correspondence** 

Either () () corresponds to Bool Left () corresponds to False Right () corresponds to True

Arithmetic

There are two values False, True :: Bool.

 $1 + 1 = 2$ 

### Maybe

**data** Maybe a = Nothing | Just a

**Correspondence** 

Either Unit a correspond to Maybe a Left () corresponds to Nothing Right x corresponds to Just x

Arithmetic

If there are m values  $x : : a$ , then there are  $m + 1$  values Nothing, Just  $x : :$  Maybe a.

# A use of Maybe

#### Comprehension

lookup ::  $a \rightarrow [(a,b)] \rightarrow$  Maybe b lookup x xys = f [ y' |  $(x', y')$  <- xys,  $x == x'$  ] where f [] = Nothing f  $(y:ys) = Just y$ 

#### Recursion

lookup ::  $a \rightarrow [(a,b)] \rightarrow$  Maybe b  $lookup x []$  = Nothing lookup  $x$   $((x', y') : xyz)$  $| x == x'$  = Just x | otherwise = lookup x xys

### Lists

```
data List a = Nil | Cons a (List a)
```
Type

[a] stands for List a

#### Values

[] stands for Nil x:xs stands for Cons x xs

**Correspondence** 

Either () (a, List a) corresponds to List a Left () corresponds to [] Right (x,xs) corresponds to x:xs

### Naturals

**data** Nat =  $Z$  | S Nat

Type

Int (often) stands for Nat

#### Values

0 stands for  $Z$  — zero  $n+1$  stands for S  $n$  — successor

**Correspondence** 

Either () Nat corresponds to Nat Left () corresponds to 0 Right n corresponds to n+1

### Functions

The one data type that is not an algebraic type!

Type

 $a \rightarrow b$ 

Values

 $\langle x \rangle$  > y where  $x : : a$  and  $y : : b$ 

Arithmetic

If there are m values  $x : a$ and *n* values  $y : : b$ then there are  $n^m$  functions  $\{x \rightarrow y : a \rightarrow b\}$ .

# Representing functions

Sometimes we represent a function with list of pairs.

```
type Fun a b = [(a, b)]nilFun :: a -> b
  nilFun x = undefined
  consFun :: (Eq a) \Rightarrow (a, b) \Rightarrow (a \Rightarrow b) \Rightarrow (a \Rightarrow b)consFun (x, y) f x' | x == x' = y
                           \vert otherwise = f x'convert :: (Eq a) \Rightarrow Fun a b \Rightarrow (a \Rightarrow b)convert xys x = foldr consFun nilFun xys
Observe
```

```
convert [] = nilFun
convert ((x, y):xyz) = consFun (x, y) (convert xys)
```
## Representing functions

```
Remarkably, we have convert == lookUp
   lookUp :: (Eq a) \Rightarrow Fun a b \Rightarrow a \Rightarrow blookUp xys x = the [ y | (x', y) < - xys, x == x' ]where
     the [x] = x
```
# Part III

# Arithmetic over Lists

# Arithmetic over lists

$$
(++)
$$
 :: [a] -> [a] -> [a]  
\n[] ++ ys = ys  
\n(x:xs) ++ ys = x : (xs ++ ys)  
\n  
\n
$$
(\star \star)
$$
 :: [a] -> [b] -> [(a,b)]  
\nxs \*x ys = [(x,y) | x <- xs, y <- ys]  
\n  
\n
$$
(\uparrow \uparrow)
$$
 :: [b] -> [a] -> [[(a,b)]]  
\nys 
$$
\uparrow \uparrow
$$
 [] = [[]]

$$
ys \t(x:xs) = [(x,y):e | y \leftarrow ys, e \leftarrow ys \txs]
$$

# Arithmetic over lists, revisited

```
\n
$$
(+++) :: [a] \rightarrow [b] \rightarrow [Either a b]
$$
\n
$$
[] ++ + ys = map Right ys
$$
\n
$$
(x:xs) ++ + ys = Left x : (xs ++ + ys)
$$
\n
$$
(***) :: [a] \rightarrow [b] \rightarrow [(a,b)]
$$
\n
$$
[] *** ys = []
$$
\n
$$
(x:xs) *** ys = map f (ys ++ + (xs *** ys))
$$
\nwhere\n
$$
f (Left y) = (x,y)
$$
\n
$$
f (Right p) = p
$$
\n
$$
(\hat{``}\hat{''}) :: [b] \rightarrow [a] \rightarrow [a \rightarrow b]
$$
\n
$$
ys \hat{``}\hat{''} [] = [ nilFun ]
$$
\n
$$
ys \hat{``}\hat{''} (x:xs) = map g (ys *** (ys \hat{``} xs))
$$
\nwhere\n
$$
g (y,e) = consFun (x,y) e
$$
\n
```